# **Initial-Value Definition**

The *init-definition* used in the *variable-definition* option of DEFINE DATA LOCAL, DEFINE DATA INDEPENDENT, DEFINE DATA CONTEXT and DEFINE DATA OBJECT has the following syntax:

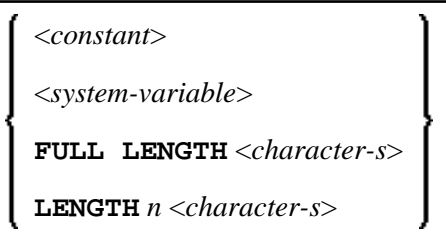

This chapter covers the following topics:

- [Function](#page-0-0)
- [Restriction](#page-0-1)
- [Syntax Description](#page-0-2)

For an explanation of the symbols used in the syntax diagram, see *Syntax Symbols*.

### <span id="page-0-0"></span>**Function**

With the *init-definition* option, you define the initial/constant values for a variable.

#### **Note:**

If, in the *variable-definition* option, the keyword INIT was used for the initialization, the value may be modified by any statement that affects the content of a variable. If the keyword CONST was used for the initialization, any attempt to change the value will be rejected by the compiler.

See also *Defining Fields*, *Initial Values* in the *Programming Guide*.

### <span id="page-0-1"></span>**Restriction**

For a redefined field, an *init-definition* is not permitted.

## <span id="page-0-2"></span>**Syntax Description**

<span id="page-1-0"></span>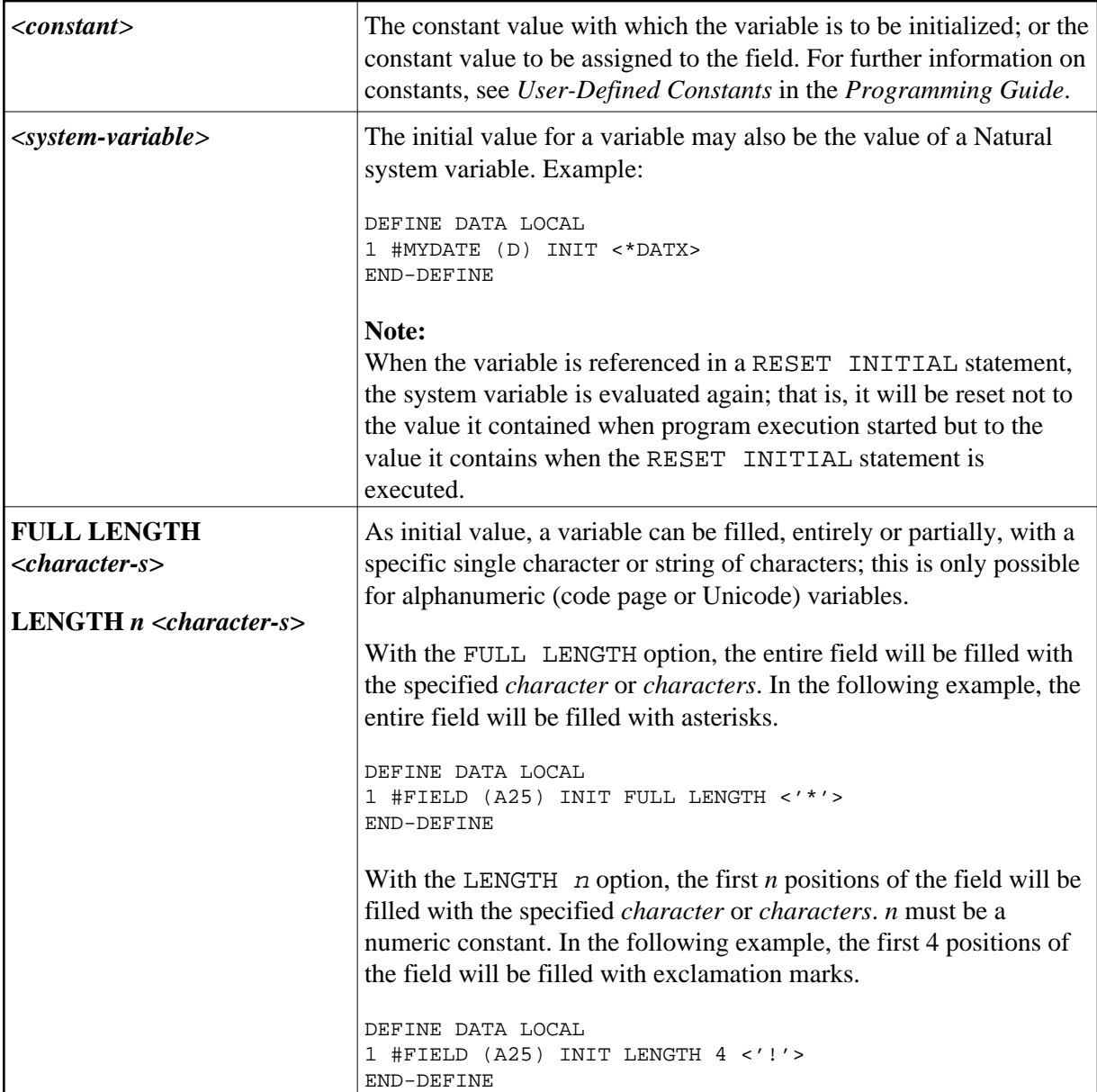